**Png2Ico GUI крякнутая версия Torrent Скачать бесплатно без регистрации**

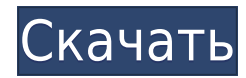

Adobe Photoshop Информация о графическом интерфейсе Png2Ico: Png2Ico GUI — это графический интерфейс для преобразования изображений. Простой в использовании: Просто откройте приложение и загрузите изображение. Приложение автоматически. По окончании преобразования вы можете проверить результаты, нажав кнопку «Показать результат», после чего откроется диалоговое окно предварительного просмотра. Легко использовать: Графический интерфейс Рng2 поддерживает преобразование из PNG в ICO. Вам просто нужно нажать на кнопку конвертировать, и приложение будет работать автоматически. Вы можете проверить результаты в открывшемся диалоговом окне. Укажите изображение для интерфейс Png2Ico таким же образом поддерживает преобразование из PNG в ICO. Вам просто нужно нажать на кнопку конвертировать, и приложение будет работать автоматически. Вы можете указать имя изображения, выходную папку, для преобразования с помощью раскрывающегося меню. Png2Ico GUI — это отдельная программа. Он не требует никаких дополнительных программ. История графического интерфейса Png2Ico: Png2Ico GUI — это графический интерфейс для Этот интерфейс точно так же поддерживает преобразование из PNG в ICO. Вам просто нужно нажать на кнопку конвертировать, и приложение будет работать автоматически. Вы можете указать имя изображения, выходную папку, имя выхо преобразования с помощью раскрывающегося меню. 8. Графический интерфейс Png2Icon: Описание: PNG2Icon GUI — это графический интерфейс интерактивного преобразования для преобразования PNG в ICNS. Изображения могут быть из в каталоге. Графический интерфейс очень прост и быстр в использовании. Потому что он может выполнять процесс преобразования, не открывая два файла изображения. Информация о графическом интерфейсе Png2Icon: Png2Icon GUI — эт интерактивного преобразования для преобразования PNG в ICNS. Изображения могут быть из всех папок в текущем рабочем каталоге. Графический интерфейс очень прост и быстр в использовании. Потому что он может выполнять процес файла изображения. Png2Icon GUI — это отдельная программа.Он не требует никаких дополнительных программ. История графического интерфейса Png2Icon: PNG2Icon GUI — это графический интерфейс интерфейс интерактивного преобраз Изображения могут быть из всех папок в текущем рабочем каталоге. Графический интерфейс очень прост и быстр в использовании. Потому что он может выполнять процесс преобразования, не открывая два файла изображения.

## **Png2Ico GUI Crack + Keygen For (LifeTime) Free Download [Mac/Win]**

Png2Ico конвертирует различные форматы изображений в файлы ICO. Преобразование в ICO — это следующий шаг в процессе создания веб-страницы, но чаще всего это делается для иконок приложений. С его помощью вы можете конверти ICO, ICO в PNG, ICO в GIF, ICO в JPG, ICO в BMP, ICO в EMF, ICO в TIFF, ICO в PCX, ICO в JP2, ICO в JPEG, ICO в PNG, ICO в PSD, ICO в SRA, ICO в PCD, ICO в WMF. Для преобразования формата изображения PDF в формат ICO, пом Sigital PDF Creator. Png2Ico может использовать следующие форматы: ∏.GIF (форматы изображений) ∏.JPG (форматы изображений) ∏.EMF (форматы изображений) ∏.PSD (форматы изображений) ∏.JPE (форматы изображений) ∏.JPE (формат изображений) [].PDF (PDF) [].TIF (форматы изображений) [].PCX (форматы изображений) [].SRA (форматы изображений) [].WMF (форматы изображений) [].TKД (PDF) [].IKД (PDF) [].ICO (форматы изображений) [].SRC (аудиоформаты) [] (аудиоформаты) П.ASF (аудиоформаты) П.FLV (видеоформаты) П.SWF (видеоформаты) П.WTV (видеоформаты) П.MP3 (аудио форматы) П.MP4 (видеоформаты) П.MKV (видеоформаты) П.WebM (видеоформаты) П.VOB (видеоформаты) П.M2V (видеофор МР2 (аудио форматы)  $\Box$ AVI (видеоформаты)  $\Box$ MOV (видеоформаты)  $\blacklozenge$  1eaed4ebc0

## **Png2Ico GUI PC/Windows**

Конвертер PNG2ICO прост. Это не так просто, как кажется! PNG2ICO предназначен для обработки множества различных изображений за короткое время. PNG2ICO был разработан на основе стандарта изображений PNG и оснащен полным на оптимизации, которые можно использовать для ускорения конвертации. Он может конвертировать любое изображение PNG в ICO. Кроме того, графический интерфейс Png2Ico предоставляет множество полезных функций, например. улучшени прокрутка, поворот изображения и размещение изображения PNG вверху или внизу ICO. Короче говоря, PNG2ICO разработан, чтобы максимально использовать свои возможности, а также устранить раздражающие факторы оригинальной про характеристики конвертера PNG2ICO: [] Удобный интерфейс и простые в использовании инструменты. [] Поддержка универсального формата файлов PNG. [] Умная и быстрая оптимизация и преобразование изображений. [] Поддержка Wind полезных инструментов, в том числе увеличение/уменьшение масштаба, прокрутка вверх/вниз, вращение, перетаскивание,... □ Возможность пакетной обработки. □ Редактируйте изображения в формате PNG в одном файле. □ Может конв формата в другой, например, РNG2ICO в ВМР, ЈРG2ICO, ТIFF2ICO и ICO2TXT (текстовый формат). [] Возможность фильтрации изображений по размеру, глубине цвета, количеству страниц,... [] Возможность конвертации изображений веб помещения файла ICO в буфер обмена для копирования-вставки. || Возможность открытия, сохранения и печати файла ICO. || Возможность воссоздания файлов ICO с переименованными файлами логотипов. || Возможность создания пустог Поддержка 32 и 64 битных форматов. ∏ Возможность создания ZIP-архива для преобразованных изображений. ∏ Возможность сохранения процесса конвертации. ∏ Процесс конвертации сохраняется для дальнейшего запуска. ∏ Возможность прозрачным фоном. ∏ Возможность объединения нескольких изображений в одно. ∏ Преобразование изображной искор важной информации об изображении. ∏ Возможность получения исходника PNG

## **What's New In Png2Ico GUI?**

Ограничения: □ Немногие форматы ICO поддерживают прозрачность. Особенности графического интерфейса Png2Ico: Ограничения: □ ICO представляют собой значки размером 16x16 или 32x32 пикселя. Монтаж: Вы можете использовать 3 р графического интерфейса Рпд2Ісо: [] Для пользователя: вам нужно только разархивировать содержимое графического интерфейса Рпд2Ісо, и вы можете запустить его с ярлыка на рабочем столе. Этот ярлык создается для пользователя устройстве. [] Для администратора: вы должны подготовить zip-архив, который включает все необходимые библиотеки DLL и графический интерфейс Png2Ico. Затем вы можете скопировать новый архив в корневую папку вашего устройств установки графического интерфейса Png2Ico. Вы должны запустить файл от имени администратора. ∏ Для сервера: вы можете подготовить zip-архив со всеми необходимыми DLL и графическим интерфейсом Png2Ico. Затем вы можете ско папку сервера и запустить файл .exe. Таким образом, графический интерфейс Png2Ico устанавливается на сервер для всех устройств пользователя без каких-либо усилий. Заметки: ∏ Файл .exe представляет собой графический польз интерфейса пользователя Png2Ico. [] Вы можете использовать командную строку для запуска графического интерфейса Рлафического интерфейса Png2Ico, необходимо изменить файл «Png2Ico GUI.ini». [] Для разработчиков доступна специальная версия графического интерфейса Png2Ico для Windows Phone 7 и 8, которую можно загрузить с официального сайта программы. || Чтобы установить специальную версию графического интерфейса Png2Ico для Windo скопировать zip-архив, содержащий все необходимые библиотеки DLL и графический интерфейс Png2Ico. Затем вы должны запустить файл .exe, соответствующий версии графического интерфейса Png2Ico для Windows Phone (Png2Ico GUI имени администратора. [] Вы можете написать комментарий о графическом интерфейсе Png2Ico и опубликовать его на новом веб-сайте обзора. [] Чтобы поддержать пользователей, сделайте пожертвование на поддержку

## **System Requirements:**

Процессор: Intel Core 2 Duo @ 2,4 ГГц с 2 ГБ ОЗУ Операционная система: Windows Vista 32 или 64-битная Память: 2 ГБ ОЗУ Жесткий диск: 30 ГБ свободного места на жестком диске Дополнительные требования: Минимальная рекоменду 9800 GT. Microsoft Silverlight Player: (рекомендуется последняя версия) интернет-соединение Как установить: Выполнив описанные ниже шаги, вы сможете смотреть фильмы на своем ноутбуке, мобильном телефоне и других устройств

Related links: